## **Ruby Programming For Beginners The Simple Guide To Learning Ruby Programming Language Fast**

Right here, we have countless books **Ruby Programming For Beginners The Simple Guide To Learning Ruby Programming Language Fast** and collections to check out. We additionally come up with the money for variant types and furthermore type of the books to browse. The conventional book, fiction, history, novel, scientific research, as competently as various supplementary sorts of books are readily welcoming here.

As this Ruby Programming For Beginners The Simple Guide To Learning Ruby Programming Language Fast, it ends going on bodily one of the favored ebook Ruby Programming For Beginners The Simple Guide To Learning Ruby Programming Language Fast collections that we have. This is why you remain in the best website to look the unbelievable books to have.

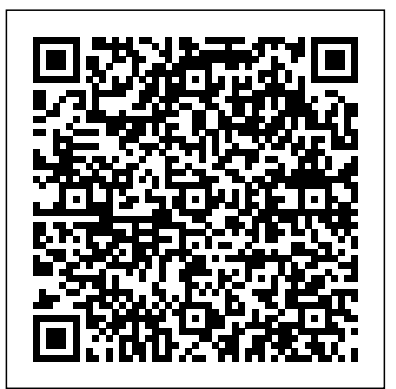

**[2020] Ruby For Beginners: Learn to Code with Ruby from ...** Learn the Ruby programming language in this full course / tutorial. The course is designed for new programmers, and will introduce common programming topics ...

### *Ruby Programming For Beginners: The Simple Guide to ...*

Take-Away Skills: In this course, you will gain familiarity with Ruby and basic programming concepts—including variables, loops, control flow, and most importantly, object-oriented programming. You'll get a chance to test your understanding in a final project, which you'll build locally.

## **Learn Ruby: 30 Best Ruby Tutorials for Programmers**

Ruby Programming For Beginners Grab this GREAT physical book now at a limited time discounted price! Those who are efficient in the Ruby programming language is very high in demand right now. If you are unsure of how to create programs with Ruby, this book will guide your from step one in a coding project all the way through to the end.

### **Ruby Programming For Beginners The**

Ruby is famous for being easy to learn but most users only scratch the surface of what it can do. While a typical Ruby tutorial or book focuses

on Ruby's trendier features this course reveals the secret inner workings of one of the world's most popular programming *Best Ruby programming bundle deal: 97% off coding class ...* Ruby in 20 minutes is a small tutorial that teaches the basics of Ruby programming language. This tutorial is created by the official development team of Ruby. It is well-suited for beginners to start with Ruby. By the end of this tutorial, you will be able to create a fully functional web application. **Best & Helpful Key Features for Ruby Programming Practice** ruby programming for beginners the simple guide to learning ruby

programming language fast Sep 16, 2020 Posted By James Michener Media Publishing TEXT ID 590fd4fd Online PDF Ebook Epub Library remembering or ruby programming for beginners the simple guide to learning ruby programming language fast was written by a person known as the author and has been

**Ruby Programming Language - Full Course - YouTube**

#### **Ruby Tutorial - Tutorialspoint**

Now to start writing your Ruby programs you will need to open a terminal. To do that open the windows menu & type cmd.exe. Then press enter. It will look something like this: At this point you should be able to type ruby -v inside this window & get the current version of Ruby printed in there. Ruby Setup For Linux & Mac Users

#### **Ruby Programming For Beginners The Simple Guide To ...**

Ruby Programming... Master It Today! This book will teach you all the basics of Ruby that a beginner like you should know. In your journey to the bountiful mines of Ruby as a programming language, you will discover Course) eBook: Dwight, Robert, Ruby: Amazon.co.uk: Kindle Store. many gems that will give you in depth information that's not found elsewhere in the internet.

#### Ruby Tutorial for Absolute Beginners - Elated

Ruby For Beginners Ruby Monday Study Group curriculum for device required. beginners This book has been written after we have run 4 beginners groups at our Ruby Monstas groups in Berlin, and it outlines the current state of our beginner groups curriculum.

After completing this curriculum you'll be able to read, understand, and write basic Ruby code yourself: **Free Ruby Tutorial - Ruby for Absolute Beginners! | Udemy** Intro To Ruby Programming. Here's yet another beginner Ruby book that also feels a bit light. Although I have to admit the explanations and writing style in this book are clearer than many others aimed at complete beginners, so this could work for people who just cannot "get" Ruby. Intro To Ruby Programming is very clean and straightforward. Each chapter introduces a new topic along with plenty of examples and clear explanations of the code. Ruby for Beginners These videos are a series of lectures on Ruby that I gave recently in my programming languages course. While this is not a comprehensive guide to learning Ru... RUBY - Ruby Programming: The Ultimate Beginner's Guide ... In the year 2006, Ruby programming practice attained global acceptance with Ruby Talk, the primary mailing list for discussion of the Ruby programming language reaching 200 messages per day. Ruby is currently among the top 10 on the most popular indices of programming languages such as TIOBE

.

# *Ruby Essentials for Beginners (Part 01) - YouTube* Ruby: Learn Ruby in 24 Hours or Less - A Beginner's Guide To Learning Ruby Programming Now (Ruby, Ruby Programming, Ruby Enter your mobile number or email address below and we'll send you a link to download the free Kindle App. Then you can start reading Kindle books on your smartphone, tablet, or computer - no Kindle

*Ruby Tutorial For Complete Beginners: Learn Ruby Now!* A great way to get started with this beginner-friendly language is through the Complete Ruby on Rails and Ruby Programming

Bundle. With 14 hours of training, this five-course bundle will help you ...

*Ruby Tutorial: Learn Ruby For Free | Codecademy*

Ruby For Beginners: Learn to Code with Ruby from Scratch Udemy Free download. Learn Ruby Programming by doing. While teaching you Ruby, my course will smooth the way for learning Ruby on Rails. This course is written by Udemy's very popular author Muharrem AYDIN. It was last updated on June 05, 2020.

*Ruby Programming Language - Full Course* **Free Ruby Programming Book** Ruby Programming | In One Video Ruby from Scratch: Introduction to Ruby - 001 *Ruby Programming Ruby in 2020? Ruby Programming Language for Beginners - Crash Course 2020* Ruby Programming for Beginners The Top 10 Ruby Books In 2017

Ruby Essentials for Beginners (Part 01)*Ruby Programming Language Tutorial for Beginners In 4 Hours | OdinSchool* Real World Ruby Programming | The Complete Guide | Part 1 How to Learn Ruby for Beginners in 2019 *Free Today: Learn Ruby Programming Book* Why Should You Learn Ruby? **Ruby Programming for Beginners** Learn Ruby and THE Secret to Programming in any Language

*Ruby Programming Language - Full Course* **Free Ruby Programming Book** Ruby Programming | In One Video Ruby from Scratch: Introduction to Ruby - 001 *Ruby Programming Ruby in 2020? Ruby Programming Language for Beginners - Crash Course 2020* Ruby Programming for Beginners The Top 10 Ruby Books In 2017

Ruby Essentials for Beginners (Part 01)*Ruby Programming Language Tutorial for Beginners In 4 Hours | OdinSchool* Real World Ruby Programming | The Complete Guide | Part 1 How to Learn Ruby for Beginners in 2019 *Free Today: Learn Ruby Programming Book* Why Should You Learn Ruby? **Ruby Programming for Beginners** Learn Ruby and THE Secret to Programming in any Language

*Ruby: Learn Ruby in 24 Hours or Less - A Beginner's Guide ...* RUBY PROGRAMMING FOR BEGINNERS Those who are efficient in the Ruby programming language is very high in demand right now. If you are unsure of how to create programs with Ruby, this book will guide your from step one in a coding project all the way through to the end. With the help of this beginners guide you will learn how to program in no time! *20 Best Ruby Programming Books: From Novice To Professional* In order to start programming in Ruby, you first need to install the Ruby interpreter on your computer. The Ruby interpreter is the program that takes your Ruby script files and runs them. The following sections briefly cover how to install Ruby on a Mac, on a Windows PC, and on a Linux PC. Installing on a Mac Ruby Programming for Beginners | Udemy

As the Course title says it all, this course "Ruby For Absolute Beginners" is created absolutely for any one wanting to get their hands dirty and learn programming language. Since Ruby has very little to no syntax, It is the most easiest language to learn any programming language. If you are new to programming or have no prior knowledge about programming, then look nowhere.

Page 2/2 April, 26 2024